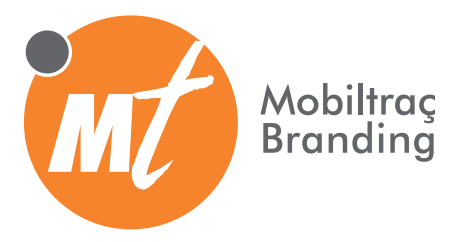

# **PREPARACIÓN Y ENVÍO DE ARCHIVOS PARA LA IMPRESIÓN DIGITAL EN GRAN FORMATO**

#### Programas habituales

- Photoshop, Ilustrator, Indesign, CorelDraw.
- Consultar con el Departamento Técnico la utilización de otro tipo de programas.

## Tipografías o Fuentes de letra

- Enviar los archivos con las tipografías trazadas para evitar cualquier error en la impresión.
- En caso de duda, enviar junto a los archivos todas las tipografías utilizadas en el proyecto.
- Si se genera un archivo PDF, trazar los textos en el programa de origen, desde donde se realizó el original.
- Enviar los archivos con las imágenes incrustadas.

## Pruebas

- El color final de impresión de los colores planos puede ser diferente al utilizado en el archivo.
- Los colores que se visualizan en pantalla no son fiables para impresión.
- Se debe tener en cuenta que nuestras impresoras de gran formato imprimen en CMYK.
- Consulte con nuestro Departamento Técnico para cualquier aclaración o prueba de impresión adicional.

#### Imágenes

- La resolución de la imagen para impresión digital debe ser de tamaño 150 píxeles por pulgada a medida real, pudiéndola disminuir hasta los 100 ppp si se trabaja con imágenes muy grandes.
- En cualquier caso, la medida del archivo no ha de exceder de 1Gb.
- Los formatos de archivo aceptados para impresión son: EPS, JPG, TIFF, PSD. Los archivos TIFF no han de tener activada la compresión LZW.
- Las imágenes no deben llevar canales alfa.
- Recomendamos no utilizar el mismo nombre para dos imágenes diferentes, con la intencion de no duplicar archivos.
- Las imágenes se deben enviar al 100% de su medida real. Si se trabaja a escala, se debe indicar claramente.
- Con la intención de conseguir un color negro que no parezca gris, los textos y los objetos negros han de tener un porcentaje de los otros colores CMYK. Una composición correcta para un negro en CMYK podría ser de 70% Cyan, 70% Magenta, 70% Amarillo y 100% negro.

## Envío de proyectos

- El sangrado de las imágenes ha de ser de 3 mm. en todo el contorno.
- En el caso de que haya siluetas para cortar, el archivo debe incluir el perfil de corte con los mínimos puntos posibles. Revisad vectorizaciones y limpiar bien los trazados con el fin de reducir nodos y obtener, de esta manera, un corte óptimo, preciso y correcto.
- Los perfiles de corte deben ir situados en una capa aparte del resto de elementos del archivo.

**Para cualquier consulta al respecto, contactad con nuetro Departamento Técnico mediante un correo electrónico a produccio@mobiltras.com o llamando al teléfono 937 252 908**